Unirex

System Description Preliminary Dansk Data Elektronik ApS 27 July 1982

ż

◢

 

Author: Claus Tøndering Copyright 1982 Dansk Data Elektronik ApS KAN

### Unirex System Description 1.1 Unirex System Description 1.1 Unirex System Des Introduction Unirex System Des<br>Introducti Unirex Syst<br>Intr Unirex Syste<br>Intro Unirex Syst<br>Intr<br>E

#### Introduction.  $1.$

<u>. Post in the contract of the contract of the contract of the contract of the contract of the contract of the contract of the contract of the contract of the contract of the contract of the contract of the contract of the</u>

≕

va Paa RÅ RE HH EE Em EM

7

 $\sqrt{}$ 

٦

em

This manual contains a preliminary description of the Unirex operating system running on the Unimax computer. It describes the various concepts and system directives available, but does not include the utility program which will be available.

Numbers starting with a "\$° character are hexadecimal, other numbers are decimal.

Unirex and Unimax are - hopefully - registered trade marks of Dansk Data Elektronik ApS. UNIX is a trade mark of Bell Laboratories.

### Unirex System Description 3.1 Unirex System De<br>Bootstrapp Unirex System De<br>Bootstrapp Unirex System Desc<br>Bootstrappin Bootstrapping Unirex Sys<br>Boot ex System De<br>Bootstrapp

### 3. bootstrapping.

One disk in the computer is termed the 'boot disk'. This is the disk, from which the operating system will be loaded when power is applied to the computer.

The boot disk must have a Unifile file system structure.

On the boot disk a number of files will be present. Some of these files contain self-test programs for the various CPUs in the computer, other files contain the actual operating system.

When power is applied to the Unimax, a number of self test programs are automatically run. After this the following files are loaded:

/unirex is loaded into the master CPUs. /unifile is loaded into the master CPUs. /sioc is loaded into the SIOCs. /dioe is loaded into the DIOCs.

The master CPUs inspect the file /configur, which tells the operating system, which channels on the SIOCs are terminals, and which are printers. (Additional information may at a later time be stored in /configur.)

'The master CPUs start /unifile program on behalf of user number 1.

Master CPU number N now executes the following subroutine call (see section  $6.6.1$ ) on behalf of user number 0:

> char  $*<sub>params</sub>(.2.);$ parms  $(.0.) =$  "/initN" parms  $(.1.) = "N"$ 1d prod("/initN",0,10,2,parms,0,0,0,&errblock);

The  $N$  in the above lines is the CPU number.

Typical duties of /initN may be:

- set the terminal and printer characteristics (only /init1).
- load and execute Mikfile.
- ~ mount various disks.
- change access rights for various devices (only /init1).
- $\overline{a}$ - install various often-used programs (especially the logon program).

- initiate a spooler process.

Τ

 $\overline{\phantom{a}}$ 

REN ME RER. RE FÅ mm Em EM EM EM EM Em

- display start-up message on all terminals (only /init1).
- put all terminals in log-on mode (only /init1).

Alternatively, /initN may just interpret a command file '/startN' specifying what should be done.

## Unirex System Description 4.1 Unirex System De<br>Gaining Access to Unirex System Des<br>Gaining Access to Unirex System Des<br>Gaining Access to Unirex System Descr<br>Gaining Access to the Gaining Access to the System Unirex System De<br>Gaining Access to

# 4. Gaining Acc 4. Gaining Access to the System.

When the Unimax has been bootstrapped all the terminals will probably display a log-on message such as, for example:

Unirex is ready for log on. Please press the escape key:

This is an invitation to the user to log on to the computer, that is, to acquire access to a master CPU. But in order for this to be possible the user must be authorized to do so. 4. Gaining Access<br>When the Unimax has<br>display a log-on me<br>Unirex is ready for<br>This is an invitati<br>to acquire access t<br>ble the user must b<br>4.1. User Number,

#### 4.1. User Number, Name, and Password.

en van die eerste en en een en een een en en en en en ee

Each user authorized to use the computer is assigned a user number in the range \$0000 to \$FFFF and a name of up to 8 characters. The user may assign himself a password of up to 8 characters.

The name and the user number are synonymous; the user number is used to identify the user within the computer, the name is the means by which the user identifies himself to the computer. Using the name here instead of the user number has the advantage that a name is usually easier to remember than a number, and also a name normaly contains redundant characters decreasing the possibility of erroneous input.

The password is a secret code word which the user assigns himself to prevent misuse of his access right to the systen.

'he user number determines which devices and files in the system the user may access. Further, the user number is used for accounting purposes: The system stores information about how many times and for how long the user has used the computer. ystem the<br>accounting<br>s and for<br>he 'group'<br>protection

The first 2 hexadecimal digits of the user number specify the 'group' to which the user belongs. This is used in the I/O unit protection scheme.

### Unirex System Description 4.2 Unirex System<br>
Unirex System<br>
Gaining Acc Gaining Access to the System Unirex Sy<br>Gaining Ac Unirex System Dend Chaining Access to Unirex Sy<br>Gaining Ac Unirex System

### 4.2. Privileged Users.

 $\begin{array}{ccc} \blacksquare \ \blacksquare \ \blacksquare \end{array}$ 

**International Contract Contract** 

Users in group O are "privileged". Privileged users have certain privileged users may access any device or file in the computer, they may authorize new users to use the computer, and they may abort pro-<br>grams running in the computer, regardless of who started the program. rights in the system, which unprivileged users do not. For example,

### 4.3. The Access File.

<sup>A</sup>file called the "Access File" is present on some disk in the compu- ter. In this file information about all the users that have access to the system is stored. The information in this file is:

- ~ User number.
- User name.
- User password (encrypted?).
- ~ Number of times the user has logged on to the computer.
- Total logged on time.
- Date and time of last use of the computer.
- Name of a program the user wishes to be executed immediately after log on.

This file is protected so that it may only be accessed by privileged users.

The file is a text file, and may thus be inspected and changed by an editor program.

### 4.4. Logging On.

The following text is presented on a terminal, when nobody uses it:

Unirex is ready for log on. Please press the escape key:

This is an invitation to the user to log on to the computer, that is, to request access to a master CPU.

Unire<br>This<br>to re<br>When<br>the s<br>nal When the user presses the escape key, the text <ESC> will appear on nal controller) examines the contents of common memory to see which the screen, and the terminal driver program (which operates the termi-

### Unirex System Description 4.3 Unirex System Des<br>Gaining Access to Unirex System Description<br>Gaining Access to the System Gaining Access to the System ion<br>ystem<br>**Allantin (1995)**

L

Ē

. .

master CPU has the fewest users logged on. The terminal driver then tells that CPU that a log on is requested, whereupon the master CPU goes through the log on procedure as described below.

The user may, alternatively, request to be logged on to a particular master CPU, for example, if he wants to abort a program he knows to be executing on that particular CPU. The user enters the CPU number and presses the escape key, whereupon the terminal driver will request a log on on the master CPU having the number given by the user.

The operating system in the master CPU now performs the following call on behalf of user 0:

> char  $*_{\text{param}}(.2.)$ :  $\text{param}(.0.) = \frac{\text{m}}{\text{log} 0}$ parm $(.1.)$ ="/termNN"; /\* this is the device from which a logon is requested \*/ if ("logon" is installed) then in prod("logon","logonNN",10,2,parm,0,0,0); otherwise 1d\_prod("/logon", "logonNN", 10,2, parm,0,0,0,éerrblock); endif;

The logon program typically performs duties such as:

- acquire user name and password.

- $\Box$  check that the user has access to the system.
	- spawn whatever program that has been specified in the access file.
	- (At this point the user program executes.)
	- wait for the completion of the offspring process.
	- write accounting information into the access file.  $\Diamond$
	- dispaly logon request message on terminal.
	- put terminal in logon mode.

### Unirex System Description 5.1 Unirex System De<br>The Superv Unirex System De<br>The Superv Unirex System De<br>The Superv Unirex System Description of the Supervis The Supervisor ption<br>
explorer the state of the state of the state of the state of the state of the state of the state of the state of the state of the state of the state of the state of the state of the state of the state of the state o

### 5. The Supervisor.

The Supervisor is the main part of the Unirex operating system in the master CPUs. The supervisor controlls the execution of the user programs and supplies the user with various services.

The functions of the supervisor may be divided into three main catagories:

- 1) Process management. (Described in chapter 6.)
- 2) Memory management. (Described in chapter 7.)
- 3) 1/0 management. (Described in chapter 8.)

#### b.1. System Calls.

The following chapters describe a set of system subroutines in C. These system calls issue the various supervisor requests. They all return an error code, which is zero if no error occured.

tines that facilitate the use of the system calls, plus a set of sub-These subroutines will be supplemented by a set of auxiliary subroutines that facilitate the use of the system calls, plus a set of sub-routines modelling UNIX system calls.

### Unirex System Description 6.1 Unirex Sys<br>Proces Unirex System Des<br>Process Manag Unirex System De<br>Process Mana Unirex System Des<br>Process Manag Unirex System Unirex System Desc<br>Process Manage Unirex System Descr<br>Process Managem Process Management Extem Description<br>Extem Description<br>Annagement Unirex System Des<br>Process Manag  $\n *Unit*\n$

۰

A process is a running program. Processes have various properties, and various operations may be performed on processes.

A process is said to "belong" to the user who started it, and, conversely, he is said to 'own' the process.

A process han an 'effective user number' and a 'real user number'. The effective user number determines the access rights and privilege rights of the process. The real user number determines who is allowed to perform operations on a process. Operations on a process can only be performed by the user whose user number is identical to the real user number of the process or by a privileged user.

e performed by the user whose user nu<br>ser number of the process or by a privil<br>the real user number is always the user r<br>eal user number; if, however, the file correction<br>set user in fig. in the effective user<br>be user in f The real user number is always the user number of the user starting the process. The effective user number is normally identical to the real user number; if, however, the file containing the program has the "set user id" bit on, the effective user number will be the number of the user owning the program file.

A process may be identified by either of the following:

- 1) Its name, which is a string of 8 characters, and the number of the user owning the process.
- 2) Its process number.

in the contract of the contract of the contract of the contract of the contract of the contract of the contract of the contract of the contract of the contract of the contract of the contract of the contract of the contrac

Thus diffent users may have processes with identical names running simultaneously. A process may be id<br>1) Its name, which<br>user owning the<br>2) Its process numb<br>Thus diffent user<br>simultaneously.<br>When a process is s<br>cess name, or reque<br>6.1. The Different

When a process is started, the user may either himself supply a process name, or request the supervisor to do so.

#### 6.1. The Different Kinds of Processes.

A process is either a "main process", which is directly subordinate to the operating system, or it may be a 'sub-process', which is subordinate to another process. The diffence between these two kinds of processes is mainly reflected in what happens when a process dies, that is, terminates its execution. This is described in section 6.5.

The programs for the processes may be located in three different places:

### Unirex System Description 6.2 Process Management Unirex System De<br>Process Mana Unirex System Des<br>Process Manag Unirex System Des<br>Process Manag Unirex System De<br>Process Mana

1) In a file from which it is loaded when execution starts. This is termed a "loaded" program.

<u> Andreas Andreas Andreas Andreas Andreas Andreas Andreas Andreas Andreas Andreas Andreas Andreas Andreas Andr</u>

- 2) In the memory belonging to another process. This is termed an 'in--memory program.
- 5) "Installed" in memory, that is, permanently present in the master CPU memory. This is termed an "installed" progran.

A few words about installed programs are in order: Execution of installed programs can start very fast, because there is no need to load the program. One or more read/write segments for data are simply allocated and the code is executed. In this way the code for an installed program may be used in the execution of several processes. This facility may be used, for example, for the Pascal compiler, the Pascal interpreter, the Comal interpreter, the assembler, the various utility programs, etc. Only privileged users may install programs.

#### 6.2. Priorities.

 of 10. Processes have priorities. The priority is a number in the range ~-20..+20 with -20 indicating the highest priority. Negative priorities may only be used by privileged processes, whereas priorities 0..+20 are available to all users. Most user processes should have a priority Processes have<br>-20..+20 with -<br>may only be use<br>are available t<br>of 10.<br>The priority is<br>to the CPU.<br>6.3. Operation may only be us<br>are available<br>of 10.<br>The priority :<br>to the CPU.<br>6.3. Operation number in the range<br>
y. Negative priorities<br>
as priorities 0...20<br>
should have a priority<br>
competing for access<br>
the ways:<br>
and ways:

The priority is used when several processes are competing for access to the CPU.

#### 6.3. Operations on Processes.

#### 6.5.1. Starting a Process.

Program execution may be started in four different ways:

- ) By "Production'.
- 2) By "Spawning'.
- ) By "Metamorphosis".
- $\begin{pmatrix} 2 \\ 3 \\ 4 \end{pmatrix}$ ) By "Forking'.

# Unirex System Description 6.3 Unirex System Des<br>Process Manag Jnirex System Description<br>Process Management Process Management Unirex System De<br>Process Mana Unirex System De<br>Process Mana

### $6.5.1.1.$  Production.

A process, A, may "produce" another process, B. In this case B will be a main-process. The program code for B may either be loaded or installed, but it may not be an in-memory program.

A is termed the 'producing' process. B is termed the 'produced' process.

#### $6.3.1.2.$  Spawning.

A process, A, may "spawn" another process, B. In this case B will be a sub-process, subordinate to A. The program code for B may be loaded, installed, or an in-memory program. A process, A<br>A process, A<br>sub-process,<br>installed, o<br>A is termed<br>6.3.1.3. Me

A is termed the 'parent' process. B is termed the 'offspring' process.

### 6.3.1.3. Metamorphosis.

A process, A, may "metamorphose". This means that the program code for A is replaced by another program code, and the execution of A continues with the new program code. All open files will remain open and no completion code is reported, because A is not considered dead, but merely transformed, metamorphosed, into another shape.

**Executing in-memory programs.** The new program code may be loaded or installed, but it may not be an in-memory program. Further, the process requesting metamorphosis may not be an in-memory program nor may it be the parent process of any nosis may<br>of any<br>py of the<br>A and in<br>et to A.<br>rocess.<br>n. If it

#### $6.3.1.4.$  Forking.

process,<br>rogram cod<br>he copy, b<br>is termed<br>he process A process, A, may fork<sup>1</sup>. This means that an identical copy of the program code for A is made, and execution continues both in A and in the copy, being process B. B will be a sub-process subordinate to A.

A is termed the "forking" process. B is termed the "forked" process.

**The** The process requesting forking may not be an in-memory program. If it

## Unirex System Description 6.4 Unirex System De<br>Process Mana Unirex System De Unirex System<br>Process Ma Unirex System<br>Process Ma Process Management Unirex System Des<br>Process Manag

is the parent process of an executing in-memory program, this in-memory program is not forked together with the parent process. s the parent<br>program is<br> $\frac{3.1.5}{9.0}$ .

### 6.5.1.5. Open I/0 Units.

The initial execution environment of a process is largely determined by the 1/0 units with which it communicates. When a program starts executing it inherits a number of open I/O units from the process that started it. The following possiblities exist:

- 1) A process is produced or spawned. In this case the producing/parent process specifies which of its own open I/O units that should be passed to the produced/offspring process.
- 2) A process metamorphoses. In this case the open I/O units remain open when execution of the new program starts.
- 3) A process forks. In this case all the open I/O units of the parent process are passed to the offspring process.

lt should be noted, that this means that two processes may be working on the same file simultaneously. Seeking and inputting/outputting to that file may not be well-defined if the two processed do it simultaneously.

#### $6.3.2.$  Exiting a Process.

A process may terminate its execution by issuing an exit request. This involves informing its parent process, if any, that it has done so (see section  $6.5$ ), releasing all memory belonging to that process, and  $s$  osing all files which the process has not closed itself.

#### 0.3.3. Aborting a Process.

A user may abort a process, that is, force the process to exit. An unprivileged user may only abort his own processes. A privileged user muy abort any process. ess to exit.<br>privileged us

## Unirex System Description 6.5 Unirex System Des<br>Process Manag Process Management Unirex System Deserved Strategy of the Management of the Management of the Management of the Management of the Management of the Management of the Management of the Management of the Management of the Management of the Man Unirex System De<br>Process Mana Unirex System Deserted and the Contract of the Contract of the Contract of the Contract of the Contract of the<br>Second the Contract of the Contract of the Contract of the Contract of the Contract of the Contract of the Cont Unirex Sys<br>Proces

## 1.<br>0.3.4. Suspen 6.5.4. Suspending a Proces.

Em em sm

an is de la companya de la companya de la companya de la companya de la companya de la companya de la companya

eel eee ee ee ee EM

The execution of a process may be temporarily suspended. An unprivileged user may only suspend his own processes. A privileged user may suspend any process.  $6.3.4.$  Suspen<br>The execution<br>leged user may<br>suspend any providence<br>The execution<br>when a specific<br>6.3.5. Install

The execution is resumed when the user issues a 'resume' request or when a specified time expires.

### 6.3.5. Installing a Program.

<sup>A</sup>privileged user may install programs. Such programs must consist only of read-only segments and unitialized read/write segments.

When a program is installed the contents of the read-only segments are read into memory. This memory will be shared by all processes execu-<br>ting this program.

When an installed program is executed, the program code is located in the read-only segments already in memory. Read/write segments will be assigned to the process as required and will not be shared by the different proces the read-only segments already in memory. Read/write segments will be assigned to the process as required and will not be shared by the different processes executing this program.

An installed program can only be removed from memory by privileged users and only if no process is currently executing it.

### 6.5.6. The Process Stack.

When a loaded or installed program starts executing, it is given an initial stack size, determined at link time.

When an in-memory program is spawned, the parent process specifies the stack size required by the offspring process. This is taken from the low-address end of the stack of the parent process.

### $6.3.7.$  Pro 6.5.7. Process Entry.

The main procedure of a program must have the name main, declared in the following manner:

 $main(ac, av)$ short int ac; char \*\*av;

When the program starts execution, the supervisor will place a possible parameter string on its stack. The program will in ac find the number of parameters.  $av(.0.)$  will be the address of a null-terminated string containing the first parameter,  $av(.1.)$  will be the address of a null-terminated string containing the second parameter etc.  $av(.0.)$ will typically be used to hold the name by which the program was invoked, making av(.1.) the first effective parameter. char \*\*av;<br>When the programeter<br>sible parameter<br>number of parameter<br>string contains<br>a null-terminat<br>will typically<br>voked, making a<br>6.4. Operator

#### 6.4. Operator Communication.

No particular operator communication program exists resident in Unirex. When a user logs on to a terminal, the logon process starts whatever program it may find in the logon file. This program may be some kind of operator communication, such as a Unix shell, or, perhaps, something better.

#### 6.5. Process Death.

the company of the company of the company of the company of the company of

L

h.

A proces may die either by committing suicide using an exit request or by being killed by another process issuing an abort request. When a process dies, information about its death is reported to its parent process, if any. t request or<br>est. When a<br>o its parent<br>re automati-<br>partitions,

If a parent process dies, all of its offspring processes are automatically aborted.

The death of a main process is not reported anywhere.

 When a process dies, it is automatically detached from all partitions, and all its open I/O units are closed.

# Unirex System Description 6.7 Unirex Sy<br>Proce Process Management

<u> a shekara ta 1989, a shekara ta 1989, a shekara ta 1989, a shekara ta 1989, a shekara ta 1989, a shekara ta 1</u>

o.6. System Calls.

I

ł

I

the contract of the contract of the contract of

The following system calls are used in process management:

 $\overline{\text{d}}$ 

J

# Uni<br>
1977<br>
Uni<br>
1978<br>
Uni<br>
1978<br>
Uni<br>
2079<br>
Produce Proces 6.6.1. Produce Process from Loaded Program.

```
1d prod(uname, prname, prio, pc, pv,uc, uv, pid, errblock)
  char *uname, *prname; 
  int prio, pe; 
  char *_{\text{pv}}(\ldots);int uc; 
  short int uv (..), *pid;
  char *errblock;
```
This subroutine produces a process from a loaded program.

Parameters:

mm mm =

 $\frac{1}{2}$ 

■ Part → Part → Part → Part → Part → Part → Part → Part → Part → Part → Part → P

- uname is the address of a null-terminated string being the unitname of the file containing the program.
- prname is the address of an 8 character string containing the name which is to be assigned to the process. If  $prname==0$ , Unirex assignes the name "\$\$\$\$nnnn° to the process, where nnnn is the hexadecimal value of the process number.
- prio is the priority of the process. It must lie in the range -20..420 for privileged processes, and 0..+20 for uniprivileged processes.
- is the number of parameter strings passed to the process. pc
- is the address of an array of null-terminated parameter pv strings to be passed to the process.
- ue is the number of open  $I/O$  units which the produced process should inherit from the producing process.
- uv is the address of an array of uc  $I/O$  unit descritors, that should be inherited by the produced process.  $uv(.0.)$  is the I/O unit descriptor in the producing process which will become  $1/0$  unit descriptor 0 in the produced process.  $uv(.1.)$  is the 1/0 unit descriptor in the producing process which will become 1/0 unit descriptor 1 in the produced process, etc. ed string being the unitname<br>
.<br>
ring containing the name<br>
eess. If praame==0, Unirex<br>
eprocess, where namn is the<br>
mmber.<br>
t must lie in the range<br>
5, and 0..+20 for uniprivi-<br>
passed to the process.<br>
? null-terminated pa
- pid is the address of a short integer in which the process number of the produced process will be stored. If pid==0 the process number will not be stored.

# Unirex System Description 6.9 Unirex System Description of the Manager<br>Process Manage Unirex System Des<br>Process Manag Unirex Sys<br>Proces Process Management Unirex System De<br>Process Mana

i ms mm om om em

 $\blacksquare$ 

I

 $\blacksquare$ 

 $\blacksquare$ 

ł

I

**Light and Communications** 

errblock is the address of a 6-byte array in which additional error information may be stored by the disk driver if a hard disk error occurs during program load.

dde

### Spawn Process from Loaded Program.

I

 $\frac{1}{\sqrt{2}}$ F

I

I

I

I

I

ł

```
ld spawn(uname, prname, prio, pc, pv,uc,uv, pid, errblock)
  char *uname, *prname; 
  int prio, pc; 
  char *_{\text{pv}}(\ldots);int uc; 
  short int uv(\ldots), *pid;
  char *errblock;
```
This subroutine spawns a process from a loaded program.

The parameters are identical to those of the 1d prod routine.

 6.0.5. Spawn Process from In-memory Program.

```
im spawn(start,prname,prio,pc,pv,uc,uv,pid,stack); 
  int (*start) (); 
  char *prname; 
  int prio, pe; 
  char *_{pv}(\ldots);int uc; 
  short int uv(\ldots), *pid;
  int stack;
```
This subroutine spawns a process from an in-memory program. The code for the offspring process must be part of the parent process' memory. and execution starts at the indicated address.

The offspring process will share the global but not the local variables of the parent process.

Parameters:

1

<u>in the community of the community of the community of the community of the community of the community of the co</u>

Most parameters are identical to those of the 1d prod subroutine.

start is the address of the subroutine to be started as a process.

stack is the number of bytes to be reserved for the offspring process stack.

# Unire<br>I<br>6.6.4. Produce Process 6.6.4. Produce Process from Installed Program.

```
in prod(iname, prname, prio, pc, pv, uc, uv, pid)
  char *iname, *prname;
  int prio, pc; 
  char *_{\text{pv}}(\ldots);int uc; 
  short int uv(\ldots), *pid;
```
This subroutine produces a new process from an installed program.

Parameters:

il ma mm mm om om

I

I

ł

I

Most parameters are identical to those of the ld\_prod routine.

iname is the address of an 8 character array containing the name of the installed program.

prio is the process priority.

6.6.5. Unire<br>P<br>5. Spawn Process fr Spawn Process from Installed Program.

```
in_spawn(iname, prname, prio, pe, pv,uc,uv, pid) 
  char *iname, *prname; 
  int prio, pe; 
  char *_{\text{pv}}(\ldots);int uc; 
  short int uv(..), *pid;
```
 $\mathbf{r}$ 

This subroutine spawns a new process from an installed program.

The parameters are identical to those of the in\_prod routine.

 $\overline{\text{d}}$ 

ı

# Unirex System Description 6.14 Unirex System De<br>Process Mana Unirex System Des<br>Process Manag Process Management

6.6.6. Process Metamorphosis from Loaded Program.

ld meta(uname, pc, pv, errblock) char \*uname; int pe; char  $*_{\text{pv}}(\ldots)$ ,  $*_{\text{errblock}}$ ;

This subroutine causes the calling process to metamorfose. The code for the new program is loaded.

Parameters:

NT ee sa se sm mm ee sm mm ee sm mm ee sm mm ee sm mm ee sm mm ee sm mm ee sm mm ee sm mm ee sm mm ee sm mm ee

- uname is the address of a null-terminated string being the unitname of the file containing the program.
- pe is the number of parameter strings passed to the metamorphosed process.
- py is the address of an array of null-terminated parameter strings to be passed to the metamorphosed process.
- errblock is the address of a 6-byte array in which additional error information may be stored by the disk driver if a hard disk error occurs during program load.

Unirex<br>Pro<br>6.6.7. Process Metamorphos 6.6.7. Process Metamorphosis from Installed Program.

in meta(iname, pc, pv) char. \*iname; int pc; char  $*_{pv}(\ldots);$ 

This subroutine causes the calling process to metamorfose. The code for the new program is installed.

Parameters:

- iname is the address of an 8 character array containing the name of the installed program.
- pe is the number of parameter strings passed to the metamorphosed process.
- pv is the address of an array of null-terminated parameter strings to be passed to the metamorphosed process.

### Unirex System Description 6.16 Unirex System D<br>Process Man Unirex System De<br>Process Mana Unirex System Des<br>Process Manag Unirex System Des<br>Process Manag Unirex System De<br>Process Mana Process Management Unirex System Des<br>Process Manag Experient<br>Changement<br>Changement<br>Changement

6.6.8. Fork.

pre fork(prname, pid) char \*prname; short int \*pid;

This subroutine causes the calling process to fork.

Parameter:

—\_ ees

ł

٦

П

T

I

 $\overline{\phantom{a}}$ 

- prname is the address of an 8 character string containing the name which is to be assigned to the offspring process. If prname==0, Unirex assigns the name <sup>5\$\$\$\$nnnn</sup> to the process, where nnnn is the hexadecimal value of the process number.
- pid is the address of the location where the fork information will be stored. In the parent process, the process number of the offspring process will be stored. In the offspring process, 0 will be stored.

### Unirex System Description 6.17 Unirex System Derocess Management Unirex System<br>Process M Unirex System Des<br>Process Manag Unirex System Des<br>Process Manag Unirex System Desc<br>Process Manage Unirex System Desc<br>Process Manage Process Management Unirex System<br>Process M

o.0.9. Install Program.

ins\_prog(uname, iname,errblock) char \*uname, \*iname; char \*errblock;

This subroutine installs a program. This subroutine may be called by privileged processes only.

Parameters:

i

- uname the address of the null-terminat<br>taining the program.<br>iname the address of an 8 character st<br>assigned to the installed programer<br>problock the address of a 6-byte array in<br>the disk drive may be stored. uname the address of the null-terminated unitname of the file containing the program.
	- iname the address of an 8 character string containing the name to be assigned to the installed program.
	- errblock the address of a 6~byte array in which error information from the disk drive may be stored.

### Unirex System Description 6.18 Unirex System D<br>Process Man Unirex System De<br>Process Mana Unirex System De Unirex System De Unirex System Des<br>Process Mana Process Management

6.6.10. Remove I 6.6.10. Remove Installed Program.

rem\_prog(iname) char \*iname;

This subroutine removes an installed program. This subroutine may only be called by privileged processes.

Parameter:

ı

I

iname the address of an 8 character string containing the name of the installed program.

# Unirex System Description 6.19 Unirex System De<br>Process Mana Process Management Unirex System De<br>Process Mana Unirex System Des<br>Process Manag Unirex System Des<br>Process Manag

6.0.11. Exit.

nme eel ees ee ee Em

<u> a shekara ta 1999 - An tsara ta 1999 - An tsara tsara tsara tsara tsara tsara tsara tsara tsara tsara tsara tsar</u>

exit(cc) short int cc;

This routine causes the calling process to die. The completion code, cc, is reported to parent process, if any.

6.6.12. Abort Process.

abo\_pre(pid, ce) short in pid, cc;

This routine aborts a process. Unprivileged users may only abort pro-cesses belonging to themselves.

Parameters:

**International Contract Contract Service** 

pid is the number of the process to be aborted.

ce is the condition code to be reported to the parent process, if any, of the killed process.

### Unirex System Description 6.21 Unirex System D<br>Process Man Unirex<br>Pro Unirex System De<br>Process Mana Process Management  $\begin{array}{c}\n\text{tion} \\
\hline\n\end{array}$

| ee

&.6.15. Suspend Process.

susp pre(pid, time) short int pid; int time;

is directive suspends the execution of a process. The process is $ng$  the call is itself suspended if  $pid == 0$ . Unprivileged users may only suspend processes belonging to themselves.

The execution of the process is resumed upon the calling (by another process) of rsum pre or the expiration of the specified time, whichever comes first.

If a process has suspended itself, susp prc will return zero if execu-Lion was resumed because of an expired time. The value ERESUME will be returned if execution was resumed becaus of a rsum\_pre call issued by another process.

Parameters:

pid is the number of the process to be suspended. The calling process is itself suspended if pid==0.

time is the duration of the suspension in centiseconds. Execution is suspended indefinately if time==0.

### Unirex System Description 6.22 Unirex System Des<br>Process Manag Unirex System Description of the Contractor of the Contractor of the Contractor of the Contractor of the Contractor of the Contractor of the Contractor of the Contractor of the Contractor of the Contractor of the Contracto Process Management Unirex System De<br>Process Mana Unirex System Des<br>Process Manag Unirex System De<br>Process Mana tem Description<br>S Management

 6.6.14. Resume 6.6.14. Resume Process.

rsum\_pre(pid) short int pid;

This routine resumes the execution of a suspended process. Unprivileged users may only resume processes belonging to themselves.

Parameter:

I

I

I

I

I

I

—\_ oe oe HE SK ED KDE ED

I

I

I

I

l

I

pid is the number of the process to be resumed.

# Unirex System Description 6.23 Unirex S<sub>y</sub><br>Proce Process Management Unirex System<br>Process

 $6.6.15.$  Get P 6.6.15. Get Process Status.

 $\blacksquare$ 

```
the process. The calling p<br>memory location where the<br>in the following format:<br>ill contain the name of the<br>ill contain the real user<br>rocess.<br>ill contain the effective user<br>ne process.<br>ill contain the number of ce<br>ill contai
          begin<br>
int with the physadd, length;<br>
end menory (.16.);<br>
short int rw;<br>
end menory (.16.);<br>
short int subproc, kind;<br>
int priv:1, act:1, runn:1, s<br>
end *block;<br>
This routine fetches information about a<br>
Parameters:<br>
pid i
              pre_stat(pid, block) 
                 short int pid; 
                 struct 
                    begin 
                       char name (.8.);
                       short int ruser, euser; 
                       int susptime; 
                       short int prio, asn; 
                       struct 
                          begin 
                              int physadd, length; 
                             short int rw; 
                          end memory (.16.);Short int subproc, kind; 
                       int priv:1, act:1, runn:1, susp:1, wait:1, abo:1;
                   end *block; 
This routine fetches information about a process.<br>
Parameters:<br>
yid is the number of the process. The call<br>
assumed if pid=0.<br>
block is the address of a memory location where<br>
tion will be stored in the following form<br>
blo
             Parameters: 
             pid is the number of the process. The calling process is itself 
                         assumed if pid==0. 
             block is the address of a memory location where the process informa- tion will be stored in the following format: 
                         block—>ruser will contain the real user number of the 
                                                      process. 
                         block—>euser will contain the effective user number of 
                                                      the process. 
                         block—>susptime will contain the number of centiseconds that the process will yet be suspended. 
                         block->prio will contain the process priority. 
                         block->asn will contain the process asn. 
                         block—>memory(.i.).physadd will contain the pysical address of 
                        process memory segment i. block->memory(.i.).length will contain the length of process 
                        memory segment i.<br>block->memory(.i.).rw will be 0 if the process has no ac-
                                                                    cess to segment i, 1 if the process 
                         |block—>name will contain the name of the process.
```
**dde** 

I

## Unirex System Description 6.24 Unirex<br>Pr Unirex<br>Pro Unirex<br>Pro Process Management

1

 $\blacksquare$ 

I

I

I

ł

I

I

I

I

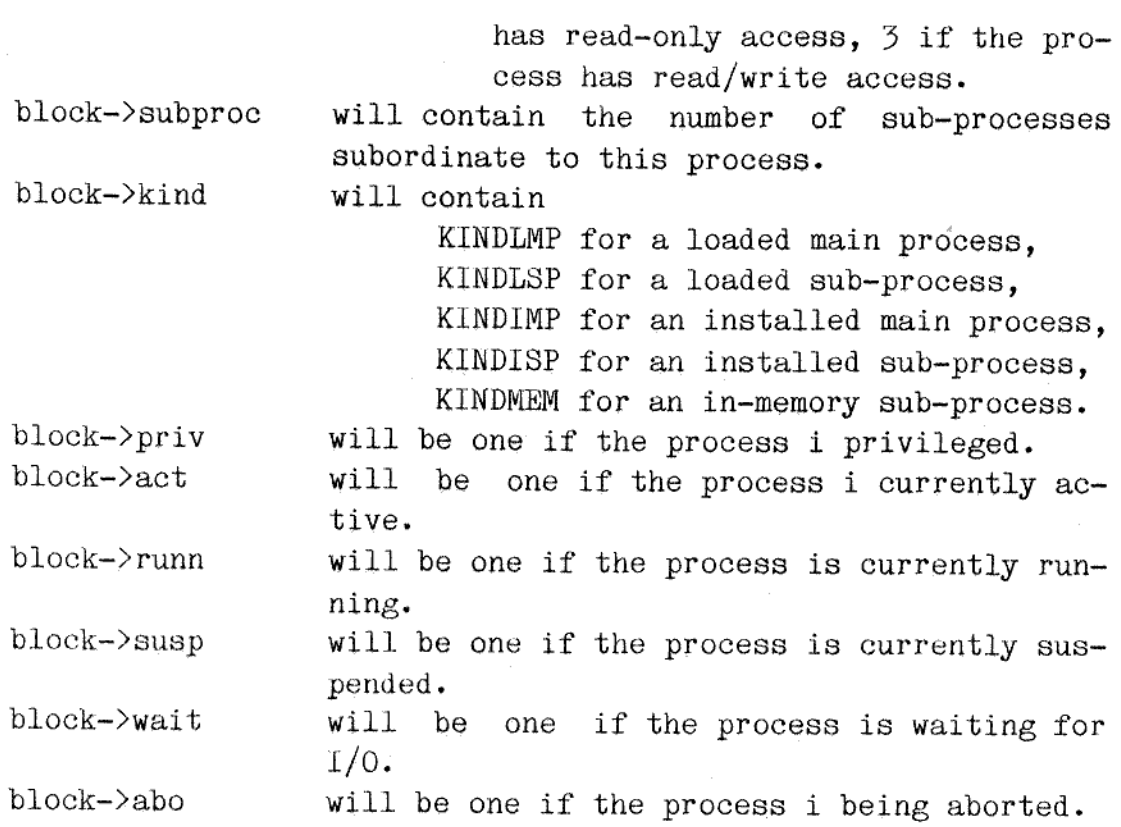

I

### Unirex System Description 6.25 Unirex S. Proc Unirex Sy Unirex Sys<br>Proces Unirex Syst<br>Process Process Management

6.6.16. Get Process Number.

proc\_num(pname, user, pid) char \*pname; short int user, \*pid;

This routines fetches the process number of a process.

Parameters:

pname is the address of an 8 character string containing the name of the process. If pname==0, the calling process is assumed.

### user is the number of the user owning the process. If user==0, the real user number of the calling process is assumed.

pld is the address where the process number should be stored.

I

<u> La componente de la componente de la componente de la componente de la componente de la componente de la compo</u>

 6.6.17. Change Process Priority.

ch prio(pid, prio) short int pid, prio;

This routine changes the priority of a process. Unprivileged processes may only change the priority of processes with the same real user number as the calling process.

Parameters:

٠

I

I

I

Η

H

I

H

ı

 $\blacksquare$ 

Parameters:<br>pid is the process number. If pics<br>sumed.<br>prio is the new priority. pid is the process number. If pid==0, the calling process is assumed.

prio is the new priority.

### Unirex System Description 6.27 Unirex System De<br>Process Mana Unirex System Des<br>Process Manag Unirex System Des<br>Process Manag Unirex System Description of the Contract of Process Manager<br>Process Manager Unirex System Description of the Contract of Process Manage Unirex System Description of the Unirex System Description of the Process Manage Unirex System Description of the Contract of Process Manage Unirex System Descr<br>Process Managem Process Management ption<br>ent<br>————————————————————

 $6.6.18$ 

I

I

I

1

I

I

I

I

I

I

 $\begin{array}{c} \bullet \\ \bullet \\ \bullet \end{array}$ 

Documentation for subroutines to handle exeptions and terminal attentions (UNIX "signals") will be added at a later state.

### 7. Memory.

A user process has access to up to 14 megabyte of memory. Normally, one or more readonly segments and one or more read/write segments are allocated to the user process. The user may desire to allocate additional memory dur

### Partitions.

**In the contract of the contract of the contract of the contract of the contract of the contract of the contract of the contract of the contract of the contract of the contract of the contract of the contract of the contra** 

Data areas allocated during program execution are termed "partitions".<br>A process may create a partition, and, optionally, allow other proces- ses to access this partition.  $\bar{P}$ 

One special use of partitions is for resident subroutine libraries.<br>Partitions available to all users may be created, and these partitions may, for example, contain often-used subroutines. The user programs may access the

Before a process may use a partition the process must be "attached" to that partition. A partition may or may not be deleted when no process is attached to it.

Processes attaching to a partition will map certain logical addresses<br>onto the physical addresses of the partition, using one segment per<br>partition. Thus the maximum of 14 segments accessible to each process<br>sets a limit t at partition.<br>attached to i<br>ocesses attacl<br>to the physical<br>rtition. Thus<br>ts a limit to t<br>tached at any  $\xi$ .<br>Operations Processes attant<br>
nto the physic<br>
nartition. Thu<br>
ets a limit to<br>
ttached at any<br>
.2. Operation<br>
.2.1. Creatin

### 7.2. Operations on Partitions.

### 7.2.1. Creating a Partition.

cess rights of other processes to the partition. A user process may create a partition. The partition is given a name<br>and the process is automatically attached to it. A certain memory seg-<br>ment (certain logical addresses) are mapped to the physical addresses<br>of the parti 1.1. Partitions.<br>
A process may create a partition, and a process may create a partition, and the special use of partitions is that the special use of partitions and may, for example, contain of the may may access these au

dde

I
## Unirex System Description 7.2 Unirex System De Memory Management Unirex Sy<br>
Memor<br>
Memor Unirex System Des<br>Memory Manage Memory Management

## 7.2.2. Attaching 7.2.2. Attaching to a Partition.

Before a process can access a partition, the process must be attached to that partition. When a process is attached to a partition, a certain memory segment (certain logical addresses) are mapped to the physical addresses of the partition.

7.5. System Calls.

rl

 $\frac{1}{2}$ 

I

The following system calls exist:

dde

I

### Unirex System Description 7.3  $\begin{array}{c}\n\texttt{Unir}\n\\ \hline\n\end{array}$ Memory Management Unirex System De<br>Memory Manag Unirex System I<br>Memory Mana Unirex System I<br>Memory Mana

### 7.3.1. Creat Y.5.1. Create Partition.

crea\_par(pname, length, laddr,access, delete) char \*pname; int length, laddr; short int access; char delete;

This subroutine creates a partition and assigns it a name. This partition will belong to the user, with the real user number of the calling process. The calling process is automatically attached to the partition. The calling process is allowed read/write access to the partition. Other processes may request read/write or read-only access depending on the value of the access parameter.

Parameters:

i

- pname is the address of an 8-character string specifying the name of the partition. This name must be unique for the user, but not necessarily unique within the system.
- length is the length in bytes of the partition. This number must be at most 0x1000000, and will be rounded to the next hight number divisible by Ox100.
- laddr is the logical address to which the partition should be mapped. Only bits 20-23, specifying the segment number, are used.
- access is the specification of what access rights of other processes to the partition. 'This number is in the same format as the protection specification for  $I/O$  units (see section  $8.x$ ). ition should be<br>nt number, are<br>other processes<br>format as the<br>tion 8.x).<br>tically deleted<br>1 automatic de-
- delete specifies if the partition should be automatically deleted when no process is attached to it. If delete==1 automatic deletion takes place.

## Unirex System Description 7.4 Unirex System D<br>
Memory Mana Unirex System De<br>Memory Manag Memory Management Unirex System De

<u> La componente de la componente de la componente de la componente de la componente de la componente de la compo</u>

1.5.2. Delete Partition.

del par(pname,user) char \*pname; short int user;

This subroutine deletes a partition provided that the process has access to the partition. If a process is attached to the partition, deletion is postponed until all processes have detached from the partition.

Parameters:

pname is the address of an 8 character string specifying the name of the partition.

user is the number of the user owning the partition. If user==0 the real user number of the calling proces is used.

### Unirex System Description 7.5 Unirex System Des<br>
Memory Manage Memory Management Unirex System Des<br>Memory Manage Unirex System Descript<br>
Memory Management

### 13-3. Attach Partition.  $7.3.3.$  Attack

att par(pname,user, laddr, access) char \*pname; short int user; int laddr; char access;

This subroutine attaches the process issuing the call to a partition.

Parameters:

= = Em

- pname is the address of an 8 character string specifying the name of the partition.
- user is the number of the user owning the partition. If user==0 the real user number of the calling proces is used.
- laddr is the logical address to which the partition should be mapped. Only bits 20-25, specifying the segment number, are used.
- access specifies the requested access. access==1 means read-only access, access==3 means read/write access.

dda

### Unirex System Description 7.6 Unirex System<br>Memory Ma Unirex System De Unirex System<br>Memory Man Memory Management Unirex System D<br>Memory Mana

 $7.3.4.$  Detached at  $\frac{1}{2}$ 7.5.4. : Detach Partition.

det par(pname,user) | char \*pname; short int user;

This subroutine detaches the calling process from a partition. The process must be attached to the partition when the call is made.

Parameters:

- pname is the address of an 8 character string specifying the name of the partition.
	- user is the number of the user owning the partition. If user==0 the real user number of the calling proces is used.

dde

ł

# Unirex System Description 7.7 Unirex System De<br>Memory Manag Unirex System Des<br>Memory Manage Memory Management

### 7.3.5. Get Par 7.5.5. Get Partition Status.

```
par stat(pname,user,block) 
  char *pname; 
  short int user; 
  struct begin 
    int length; 
    short int access; 
    int paddr; 
    short int att; 
  end *block;
```
This subroutine gets status information about a partition.

Parameters:

- pname is the address of an 8 character string specifying the name of the partition.
- user is the number of the user owning the partition. If user==0 the real user number of the calling proces is used.

block is the address of a memory location where the status information should be stored. Upon return from the call block->length will contain the length of the partition. block->access will contain the access specification for the partition. block->paddr will contain the physical address of the partition. block—>att will contain the number of processes attached to the partition.

### Unirex System Description 7.8 Unirex System Description (Unirex System Description (Nemoty Management Unirex System D<br>Memory Mana Unirex System De<br>Memory Manag Unirex Sys<br>
Memory Memory Management

Unirex Syste<br>
Memory P<br>
1.3.6. Get Memory Information. Get Memory Information.

```
mem info(paddr, block)
  int paddr; 
 struct begin 
   short int type; 
   char name(.8.);
   short int user; 
    int length; 
   short int access; 
   int padd; 
 end *block;
```
This directive gets information about the memory usage in the computer.

Parameters:

ee ee ee ee ee ee ee ee mm mm mm mm Em må sm

paddr specifies a physical address. The information returned will be about the usage of the next memory partition at a physical address greater than paddr.

block is the address of the memory location where information about the next memory partition (including normal program memory) should be stored. Upon return from the call block->type will contain the partition type. block—>name will contain the partition name. block—>user will contain the partition owner number. block->length will contain the length of the partition. block->access will contain the access right information of the partition.

> block->padd will contain the physical address of the paratition (this number may be used in a subsequent mem info call).

### 8. 1/0 Management.

I

I

Unirex handles input and output in a manner that is, as far as possible, device independent. All  $I/O$  is performed on an  $I/O$  unit which may be

- 1) The "null device'.
- 2) A terminal.
- 3) A printer.
- 4) A disk.
- 5) A Mikfile file on a disk.
- | 6) A Unifile file on a disk.
- 7) A box.
- 8) A system box.
- 9) A common box. (Not implemented in the first release of Unirex.)

An I/O unit may reside on another computer linked to "our" computer through the Uninet. A full I/O unit specification takes the form:

!computer:device/name/name/name

computer is the name of the computer on which the  $I/O$  resides. If !computer is omitted, this computer is assumed.

device is the name of the device on which the I/O unit resides. This specification may be:

- 1) :null for the null device.
- 2) :term01, :term02, etc. for terminal number 1, 2, etc.
- 5) sprintO1, :print02, etc. for printer number 1, 2, etc.
- 4) :diskO1, :diskO2, etc. for disk number 1,2, etc. and
	- for files residing on those disks.
- 5) :box for boxes.
- 6) :sysbox for system boxes.
- 7) :combox for common boxes.
- If :device is omitted, ':disk01' is assumed.

 $/$ name $/$ name $/$ name is the specification of a file on a disk or the name of a box, system box, or common box.

In the system calls, unit specifications (the so-called 'unit names') ure ulways specified as a O-terminated character string.

All characters in the unit names are ideally lower case letters. Upper ase letters are converted to the lower case counterparts.

## Unirex System Description 8.2 Unirex System De Unirex System<br>I/O Mana I/O Management Unirex System De

If the first character of a unit name is neither ! nor : nor  $/$ , the unit name is prefixed by the so-called current unit prefix which is a property of a process. If, for example, the current unit prefix of a process is ":disk02/alpha/beta/", and the process specifies unit name "gamma/delta", the effective unit name will be ":disk02/alpha/beta/gamma/delta'.

When a unit is opened or created it is assigned an I/O unit descriptor which is a short integer that should be used in subsequent operations on the file. The value of the I/O unit descriptor is always the smallest value currently not assigned to an open I/O unit. When a unit<br>which is a<br>on the file.<br>lest value c<br>3.1. The De

### 8.1.1. The Null Device.

The Null Device is used for disposing of unwanted output. On output the null device is a bottomless pit, on input it always yields an end-of-file. The specification of this device is 8.1. The Device<br>8.1.1. The Null<br>The Null Device<br>the null device<br>end-of-file. The<br>8.1.2. Terminal

: null

### 8.1.2. Terminals and Printers.

I/O is identical on terminals and printers. The only difference is that the opening of an I/O unit being a printer involves the reservation of that printer, whereas this is not the case with terminals.

Terminals and printers are numbered 1, 2, etc.

The specification of terminal number 5 is

:term05

The specification of printer number 5 is

:print05

## Unirex System Description 8.3 Unirex System Des 1/0 Management Unirex System Des Unirex System D<br>I/O Manag

### 8.1.5. Disks.

I/O to a disk may be either direct or via a file system. For direct  $1/0$  the reading and writing of byte strings is supported. The disks are numbered 1, 2, etc. whith disk number 1 being the default disk used when no device specification is present. For direct disk I/O the specification of disk number 3 is

:disk05

### 8.1.4. Mikfile.

Mikfile is the MIKADOS-compatible file system. Files under Mikfile have names comprised of up to 8 characters, followed by a period, followed by one character. The specification of the Mikfile file hanoi of type k on disk 4 is

### :disk04/hanoi.k

### 8.1.5. Unifile.

NN ee ee me mm ER ER

H

 $\mathbf{r}$ 

Unifile is the UNIX V/7 compatible file system. Files under Unifile have names comprised of up to 14 characters, possibly followed by another file name specification. The specification of the Unifile file hanoi residing in the directory alpha, which resides in the directory beta on disk 2 is

### :disk02/beta/alpha/hanoi

A special case of Unifile files are the so-called redirection files. A redirection file contains a unit name, which replaces the part of the unit name used to reach the redirection file. If, for example, the file :diskO1/pip/pop is a redirection file, containing the unit name ":disk03/first/second", the unit name "/pip/pop/alpha/beta" (using :diskO1 by default) is effectively the unit name ":disk05/first/second/alpha/beta'. on files. A<br>part of the<br>ample, the<br>e unit name<br>ta' (using<br>':term01',<br>rm01'.

Or, if :diskO1/dev/tty1 is a redirection file, containing ":termO1",<br>the unit name "/dev/tty1" is effectively the unit name ":termO1". the unit name  $\int$ /dev/tty1<sup>-</sup> is effectively the unit name :term01<sup>-</sup>.

 $d\Phi$ 

### Unirex System Description 8.4 Unirex System Des Unirex System Desc<br>I/O Manageme Unirex System Desc<br>I/O Management I/O Management Unirex System De Unirex System De Unirex System Deserted to the Management of the Management of the Management of the Management of the Management of the Management of the Management of the Management of the Management of the Management of the Management o

### $\frac{3.1.6}{8}$ .<br>Boxes are 3.1.6. Boxes and System Boxes.

Boxes are used for message exchange and synchonization between proces ses. A box is logically an I/O unit, but is resident within a master CPU. It contains a buffer into which data may be written and read. Before a process may use a box the process must open it, or, perhaps, create it if it did not already exist. A box is automatically deleted when it is no longer open for any process and contains no data, except tor the so-called system boxes which must be deleted by an explicit call to the delete routine. Only privileged processes may create and delete system boxes. **Consert Conserval Conserval Conserval Conserval Conserval Conserval Conservation and T/O unit, but is resident within a master information and room and report of the process and contains no bala except boxes which must be** 

Access protection applies to boxes in a manner analogous to files, however opening a box is always in read/write mode with no reservation ot the box.

Boxes have names of up to 8 characters.

The specification of the box frodo is

:box/frodo

The specification of the system box  $\epsilon$  and alf<sup> $\epsilon$ </sup> is

:sysbox/gandalf

### 8.1.7. Common Boxes.

Common boxes are system boxes located in the memory common to all CPUs in the Unimat.

The specification of the common box "bilbo" is

:combox/bilbo

### 3.2. I/O Unit Protection.

h

LI

the form ugtrwxrwxrwx. This is identical to the UNIX protection, ex-All I/O units are protected by a protection mode specifier of 4 bytes. Two bytes contain the number of the user owning the I/O unit, and the low order 12 bits of the other two bytes specify the access rights in

### Unirex System Description 8.5 Unirex System De<br>I/O Manage Unirex System Descri<br>I/O Management 1/0 Management Unirex System Des<br>I/O Managem Unirex System Des<br>I/O Manager

cept that the t-bit is always ignored in Unirex, and the u-bit is considered on if the g-bit is on.

When Unirex is loaded the following protection right apply to the various devices:

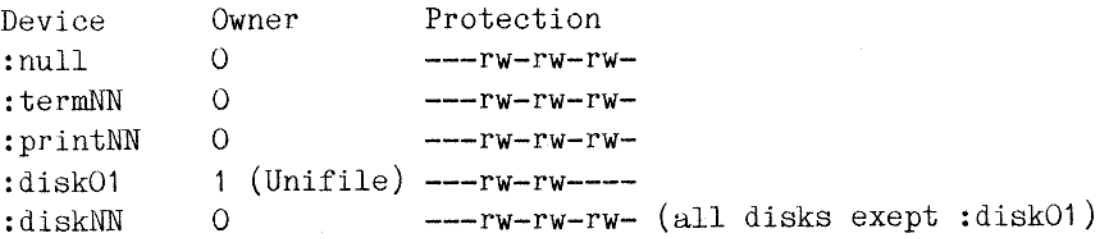

The computer startup command file may specify a change in these access rights.

### 8.3. File Systems.

The two file systems Mikfile and Unifile are supplied with the Unirex system. The user may himself create other file systems.

and the company of the company of A file system is a process satisfying certain requirements as specified in section 8.x. When a disk is mounted it is specified which file system process should operate on the disk.

> It is the duty of the file system to convert the various file 1/0 requests into relevant input and output operations directly on the disk on which the file system works.

### 3.4. System Calls.

 $\begin{array}{c} \blacksquare \\ \blacksquare \\ \blacksquare \end{array}$ 

8.3. File Systems.<br>The two file systems Mik:<br>system. The user may him:<br>A file system is a pro-<br>fied in section 8.x. When<br>system process should op<br>It is the duty of the f<br>quests into relevant inp<br>on which the file system<br>8. The following sections list the various I/O system calls. For each call a short description is given, followed by a parameter list, followed by a description of how the call works on particular units. units.<br>
.<br>
.

dde

J

# Unirex System Description 8.6 Unirex System<br>I/O Mana Unirex System Des 1/0 Management

### 8.4.1. Create Unit.

 $\begin{bmatrix} 1 \\ 1 \end{bmatrix}$ 

<u> La Carlo de la Carlo de la Carlo de la Carlo de la Carlo de la Carlo de la Carlo de la Carlo de la Carlo de l</u>

creat un(ioud,uname, prot, mode, size, errblock) short int \*ioud; char \*uname; short int prot, mode; int size; char \*errblock;

This subroutine creates an I/O unit.

Parameters:

ioud is the address of the location where the I/O unit descriptor should be stored.

uname is the address of the null-terminated unit name.

prot is the protection bits of the created unit.

mode specifies the access mode of the unit. mode==2 for write, mode==3 for read/write, mode==4 for selective update.

size is the size of the unit.

errblock is the address of a 6 byte memory location where the disk driver may store error information when a hard disk error is encountered.

### iprintNN

size is the size<br>errblock is the ad<br>driver may<br>encountered<br>:null and :termNM<br>prot, mode, size, a<br>be 3.<br>The printer is<br>it.<br>it. prot, mode, size, and errblock are ignored. mode is always assumed to be 3. The printer is reserved so that no other process may open/create it.

dde

J.

### Unirex System Description  $8.7$ Unirex System De<br>I/O Manage 1/0 Management Unirex System D<br>I/O Manag Unirex System De:<br>I/O Manager Unirex System Descripti<br>I/O Management

**R**esources and the contract of the contract of the contract of the contract of the contract of the contract of

### :diskNN

**|** 

 $\equiv$ 

-

Not allowed.

### Mikfile

If the file does not exist, it is created. If it does exist, the call fails. mode is always assumed to be 5. The file is reserved so that no other process may open it. size specifies the size of the file in 256 byte sectors.

### Unifile

If the file does not exist, it is created. If it does exist, it is truncated to zero length. The file is reserved as required by mode. are to be reserved for the file. size may be O. Specifying a size does not alter the functioning of the file, but it may improve the access time. size specifies the number of contiguous 256 (512?) byte sectors that

### ;box/nnnnnnnn

If the box does not exist, it is created. If it does exist, the call fails. mode and errblock are ignored. mode is always assumed to be 3. size specifies the number of bytes in the box buffer.

### :sysbox/nnnnnnnn

If the box does not exist, it is created. If it does exist, the call fails. mode and errblock are ignored. mode is always assumed to be  $\tilde{z}$ . size specifies the number of bytes in the box buffer. Only privileged processes may perform this call.

**obje** 

### Unirex System Description 8.8 Unirex System D<br>I/O Manag Unirex System De Unirex System De<br>I/O Manage Unirex System Descrip<br>I/O Management 1/0 Management Unirex System D<br>I/O Manag

### 8.4.2. Create Extent to Mikfile.  $4.2.$  Create Ex

```
crext_un(ioud,errblock) 
  short int ioud; 
  char *errblock;
```
This subroutine creates an extent to a Mikfile file.

Parameters:

L

 $\Box$ 

ł

H

H

I

ioud is the I/O unit descriptor of the file.

errblock is the address of a 6 byte memory location where the disk driver may store error information when a hard disk error is encountered.

Mikfile.

This call will extent the specified file, provided it has less than 60 extents.

All other units.

Not allowed.

<u> La Caractería de la caractería de la caractería de la caractería de la caractería de la caractería de la cara</u>

 $\overline{\phantom{a}}$ 

dde

## Unirex System Description 8.9 Unirex System D<br>I/O Manag Unirex System D<br>I/O Manag I/O Management Unirex System D<br>I/O Manag

. The contract of the contract of the contract of the contract of the contract of the contract of the contract of the contract of the contract of the contract of the contract of the contract of the contract of the contrac

### 54.5. Open Unit.

open\_un(ioud, uname, mode, errblock) short int \*ioud; char \*uname; short int mode; char \*errblock;

This subroutine opens an I/O unit.

Parameters:

ioud is the address of the location where the I/O unit descriptor should be stored.

uname is the address of the null-terminated unit name.

- and specifies the access mode of the unit. mode==1 for read, mode==2 for write, mode==3 for read/write, mode==4 for selec-<br>tive update.
- errblock is the address of a 6 byte memory location where the disk driver may store error information when a hard disk error is encountered.

### : null and : termNN

mode and errblock are ignored. mode is always assumed to be 3.

### : printNN

mode and errblock are ignored. mode is always assumed to be 3. The printer is reserved so that no other process may open/create it. is always assumed to b<br>
ode is always assumed t<br>
r process may open/crea<br>
t exists. Only mode==1<br>
s required by mode.

### :diskNN

errblock is ignored.

### Mikfile

errbloc<br>
errbloc<br>
Mikfile<br>
The spe<br>
are all The specified file is opened, if it exists. Only mode==1 and mode==3 are allowed. The file is reserved as required by mode.

ane

### Unirex System Description 8.10 Unirex Syst $\frac{1}{0}$ 1/0 Management Unirex System D<br>I/O Manag Unirex System Des Unirex System 1<br>
I/O Manag

 $\overline{\mathbf{I}}$ 

I

 $\mathbf{I}$ 

The specified file is opened, if it exists. The file is reserved as required by mode. ifile<br>
e specified file<br>
puired by mode.<br>
px/nnnnnnnn and

### :box/nnnnnnnnn and :sysbox/nnnnnnnnn

The specified file is opened, if it exists. The file is reserved as<br>
ignored. The specified file is opened, if it exists. The file is reserved as<br>
required by mode.<br>
The specified box is opened, if it exists. mode and errb

# Unirex System Description 8.11 Unirex System De I/O Management Unirex System<br>I/O Mana

### 8.4.4. Close Unit.

close un(ioud, errblock) short int ioud; char \*errblock;

This subroutine closes an I/O unit.

Parameters:

-

i<br>III <del>III</del>

ioud is the I/O unit descriptor.

errblock is the address of a 6 byte memory location where the disk driver may store error information when a hard disk error is encountered.

### : null and : termNN

errblock is, ignored.

### :printNN

errblock is ignored. The printer reservation is released if this was the last close for this printer.

### :diskNN

I[ [ [ I [ 1 1 1 1 1 1 1 1 I i 1

errblock is ignored.

### Mikfile and Unifile

The file reservation is released if this was the last close for this file.

### :box/nnnnnnnn

 | errblock is ignored. The box is deleted if this was the last close for this box, and the box buffer is empty.

### :sysbox/nnnnnnnn

errblock is ignored.

66 E

### Unirex System Description 8.12 Unirex System<br>I/O Mana I/O Management

 $\frac{3.4.5.$  Get Data from Unit.<br>get un(ioud, buf, count, actual, errblock) short int ioud; char \*buf; int count, \*actual; char \*errblock;

This subroutine reads from an I/O unit.

Parameters:

\_\_\_\_\_\_\_\_\_\_\_\_\_\_

ioud is the  $I/O$  unit descriptor.

- buf is the address of the location where the data input should be stored.
- count is the size of the input buffer. No more than this number is input.
- actual is the address of the location where the actual number of characters input should be stored.
- errblock is the address of a 6 byte memory location where the disk driver may store error information when a hard disk error is encountered.

: null

buf, count, and errblock are ignored. \*actual is always set to zero.

itermNN and :printNn

errblock is ignored.

If the device operates in line mode, a line of up to count-1 characters is input from the terminal. This line is stored in buf with a trailing lf character (ASCII code Ox0a). \*actual is set to the number of characters input, including the lf. If the eof key is pressed, \*actual is set to 0.

If the device operates in direct input mode, the number of characters input since the last get un operation are transferred. However, no more than count characters are transferred.

### Unirex System Description 8.13 Unirex Syste<br>I/O Ma Unirex System<br>I/O Mana Unirex System<br>I/O Mana Unirex System<br>I/O Mar<br>T Unirex System Description of the Unirex System Description of the University of the University of the University of the University of the University of the University of the University of the University of the University o 1/0 Management

### :diskNN and Mikf :diskNN and Mikfile and Unifile.

I

ſ

Up to count bytes are input from the unit. If the end of the unit is reached, only the available number of bytes are input. :diskNN and Mikfi<br>Up to count byte<br>reached, only the<br>:box/nnnnnnnn and

### :box/nnnnnnnn and :sysbox/nnnnnnnn

Up to count bytes are input from the box. If the box contains fewer than count bytes, only the available number of bytes are returned. If the box is expty, the calling process waits until something is written into the box. \*actual is thus never set to zero.

dde

- 1

### Unirex System Description 8.14 Unirex System Des<br>I/O Managem I/O Management Unirex System Des<br>I/O Managem Unirex System D<br>I/O Manag Unirex System I<br>I/O Manag

### 8.4.6. Put Data to Unit. 8.4.6. Put I

put un(ioud, buf, count, errblock) short int ioud: char \*buf; int count; char \*errblock;

This subroutine writes count bytes to an I/O unit.

Parameters:

ioud is the I/O unit descriptor.

- buf is the address of the location where the data to be output is stored.
- count is the size of the output buffer.
- errblock is the address of a 6 byte memory location where the disk driver may store error information when a hard disk error is encountered.

### null

buf, count, and errblock are ignored.

| itermNN and :printNN

:termNN and :p<br>errblock is i<sub>1</sub><br>initial <...>-4<br>device is in 1<br>unless a <S> is<br>buffer will be<br>idiskNN and Mil<br>If the end o:<br>thing is outpu errblock is ignored. If the device is in control- $\varepsilon$  equence mode, any initial  $\langle \ldots \rangle$ -sequence will be interpreted, rather than output. If the device is in Mikados mode, the output will be tersinated by a  $\frac{1}{2}$  for, unless a  $\langle S \rangle$  is in effect. If the device in UNIX mode, any lf in the buffer will be output as  $1f/cr$ .

### :diskNN and Mikfile

 If<br>thi If the end of the unit will be reaced before output 'erminates, nothing is output.

# Unirex System Description 8.15 Unirex System I<br>I/O Mana<sub>é</sub> Unirex System D 1/0 Management

 $\overline{\phantom{a}}$ 

The file is extended as required. nifile<br>
usical parameters of the island<br>
usical parameters and the set of the set of the set of the set of the set of the set of the set of the set of<br>
the set of the set of the set of the set of the set of the set of the

### :box/nnnnnnnnn and :sysbox/nnnnnnnnn

If the box is too full to contain count bytes, the outputting process waits until the box is sufficiently empty. An error occurs if the size of the output buffer exceed the total box buffer size.

# Unirex System Description 8.16 Unirex System Descrip<br>I/O Management 1/0 Management sscription<br>ment<br>the contract of the contract of the contract of the contract of the contract of the contract of the contract of the contract of the contract of the contract of the contract of the contract of the contract o

## 8.4.7. Get Data Backwards from Unit.  $\frac{1}{3.4 \cdot 7}$ . Get Data Ba

```
getb_un(ioud, buf, count, actual, errblock) 
  short int ioud; 
  char *buf; 
  int count, *actual; 
  char *errblock;
```
This subroutine reads backwards from an I/O unit.

Parameters:

ioud is the I/O unit descriptor.

- bur is the address of the location where the data input should be stored.
- count is the size of the input buffer. No more than this number is input.
- netual is the address of the location where the actual number of characters input should be stored.
- errblock is the addressive may encountered<br>triver may<br>encountered<br>inull<br>buf, count, and errhend<br>itermNN and :printNN<br>Not allowed.<br>:diskNN and Mikfile<br>Up to count bytes<br>unit is reached, onl errblock is the address of a 6 byte memory location where the disk driver may store error information when a hard disk error is encountered. explock is the a<br>driver<br>encounter<br>null<br>nf, count, and e<br>termNN and :prin<br>ot allowed.<br>iiskNN and Mikfi

### $:$   $null$

a se estado de contrar o contrar o contrar o contrar o contrar o contrar o contrar o contrar o contrar o contr

| |

buf, count, and errblock are ignored. \*actual is always set to zero.

:termNN and :printNN

Not allowed.

### :diskNN and Mikfile and Unifile.

Up to count bytes are input from the iit. If the beginning of the unit is reached, only the available nur er of bytes are input.

dde

٠

## Unirex System Description 8.17 Unirex System De 1/0 Management Unirex System De Unirex System Description of the Unirex System Description of the University of the University of the University of the University of the University of the University of the University of the University of the University o

: box/nnnnnnn and :box/nnnnnnnn and :sysbox/nnnnnnnn

Not allowed.

 $\frac{1}{\epsilon}$ 

UM.<br>E

 $\blacksquare$ 

I

1

 $\overline{\bullet}$ 

I

I

dde

### Unirex System Description 8.18 Unirex System De 1/0 Management Unirex System Desonal Contract Contract Contract Contract Contract Contract Contract Contract Contract Contract Contract Contract Contract Contract Contract Contract Contract Contract Contract Contract Contract Contract Co Unirex System Der<br>I/O Manager Unirex System De

### $8.4.8.$  Update 3.4.8. Update Buffer on Unit.

edit un(ioud, buf, count, actual, notmod, curoff, errblock) Short int ioud; char \*buf; int count, \*actual; short int notmod, curoff; char \*errblock;

This subroutine outputs the buffer, allows the user to change it, and inputs it again, provided the  $I/0$  unit is a terminal. On other devi-ces, this is identical to get un.

Parameters:

ioud is the I/O unit descriptor.

- buf is the address of the buffer, whose contents are to be altered.
- count is the size of the buffer. No more than this number is input.
- actual is the address of the location where the actual number of characters input should be stored.
- notmot is the number of characters at the beginr ing of the buffer that should not be output.
- curoff is the initial cursor offset when input starts.
- errblock is the address of a 6 byte memory location where the disk driver may store error information when a hard disk error is encountered.

### null

buf, count, curoff, and errblock are ignered. \*actual is always set to notmod.

### itermNN

etual is always s<br>
n line mode. If<br>
...>-sequence wi<br>
uuld not contain<br>
. Anyway, the errblock is ignored. The terminal must operate in line mode. If the device is in control-sequence mode, any initial  $\langle \ldots \rangle$ -sequence will be interpreted, rather than outpur The buffer should not contain any control characters except, haps a final  $1f$ . Anyway, the final

## Unirex System Description Unirex System<br>I/O Mana Unirex System<br>I/O Mana Unirex System Descri<br>I/O Management I/O Management

character of the buffer is always ignored. A trailing lf will be stored in the buffer. \*actual is set to the number of characters input, including the lf. If the eof key is pressed, \*actual is set to notiwod.

### All other devices.

T

I

 $\overline{\mathbf{1}}$ 

1

 

edit un works as get un to a buffer with the length count-notmod, and the first notmod characters of buf are not changed.

### Unirex System Description 8.20 Unirex System De<br>I/O Manage Unirex System<br>I/O Mana I/O Management ption<br>
and the contract of the contract of the contract of the contract of the contract of the contract of the<br>
and the contract of the contract of the contract of the contract of the contract of the contract of the contra Unirex System<br>I/O Man ption<br>
and the contract of the contract of the contract of the contract of the contract of the contract of the contra<br>
and the contract of the contract of the contract of the contract of the contract of the contract of the

### 8.4.9. Position Unit.

pos\_un(ioud,count,mode,errblock) short int ioud; int count; short int mode; char \*errblock;

This subroutine positions an I/O unit to a particular byte.

Parameters:

I

 $\boldsymbol{l}$ 

I

H

ioud is the I/O unit descriptor.

count is the desired unit position.

- mode controls the interpretation of count. If mode==0, count is absolute counting from the beginning of the unit. If mode==1, count is added to the current unit posistion. If mode==2, count is absolute counting backwards from the end of the unit.
- errblock is the address of a 6 byte memory location where the disk driver may store error information when a hard disk error is encountered.

### $:  $null$$

The call is ignored.

:termNN and :printNN

vot allowed.

:diskNN

errblock is ignored.

Wik ei be

mode must not be 2.

### Unirex System Description 8.21 Unirex System De<br>I/O Manage 1/0 Management Unirex System D Unirex System Dennis<br>I/O Manage Unirex System<br>I/O Mana

Unifile

..

ł

1

I

I

1

I

I

Works ok.

Unifile<br>Works ok.<br>:box/nnnnnnnn and :box/nnnnnnnnn and :sysbox/nnnnnnnnn Not allowed.

Not allowed.

### Unirex System Description 8.22 Unirex System I<br>I/O Manag Unirex System D<br>I/O Manag Unirex System Des<br>I/O Managements I/O Management Unirex System I<br>I/O Manag

8.4.10. Link a Fi 3.4.10. Link a File to a Directory.

link dir(old,new, errblock) char \*old, \*new, \*errblock;

This subroutine creates a link in a directory to a file.

Parameters:

I

Ų

old is the address of the null-terminated unit name of the file.

new is the address of the null-terminated new name by which the file should be known.

explock is the address of a 6 byte memorary<br>driver may store error information<br>encountered.<br>if ile.<br>which is the control of the control.<br>which is obtained.<br>if ille the units. errblock is the address of a 6 byte memory location where the disk driver may store error information when a hard disk error is encountered.

### Unifile.

Works ok.

Not allowed.

## Unirex System Description 8.23 Unirex System I<br>I/O Manag I/O Management Unirex System De<br>I/O Manage Unirex System D<br>I/O Manag

<u> Andreas Andreas Andreas Andreas Andreas Andreas Andreas Andreas Andreas Andreas Andreas Andreas Andreas Andreas Andreas Andreas Andreas Andreas Andreas Andreas Andreas Andreas Andreas Andreas Andreas Andreas Andreas Andr</u>

8.4.11. Unlink a File from a Directory. U<sub>1</sub><br>
3.4.11. Unlink a Fi

> unl\_dir(uname, errblock) char \*uname, \*errblock;

This subroutine removes a link in a directory to a file.

Parumeters:

uname is the address of the null-terminated unit name of the file.

errblock is the address of a 6 byte memory location where the disk driver may store error information when a hard disk error is encountered.

### Unifile.

I

I

I

I

I

If the last link to a file is removed, the file is itself removed. If, however, the file is in use by some other process, the deletion of the file is postponed until it is closed.

ALL other units.

Not allowed.

I

### Unirex System Description 8.24 1/0 Management

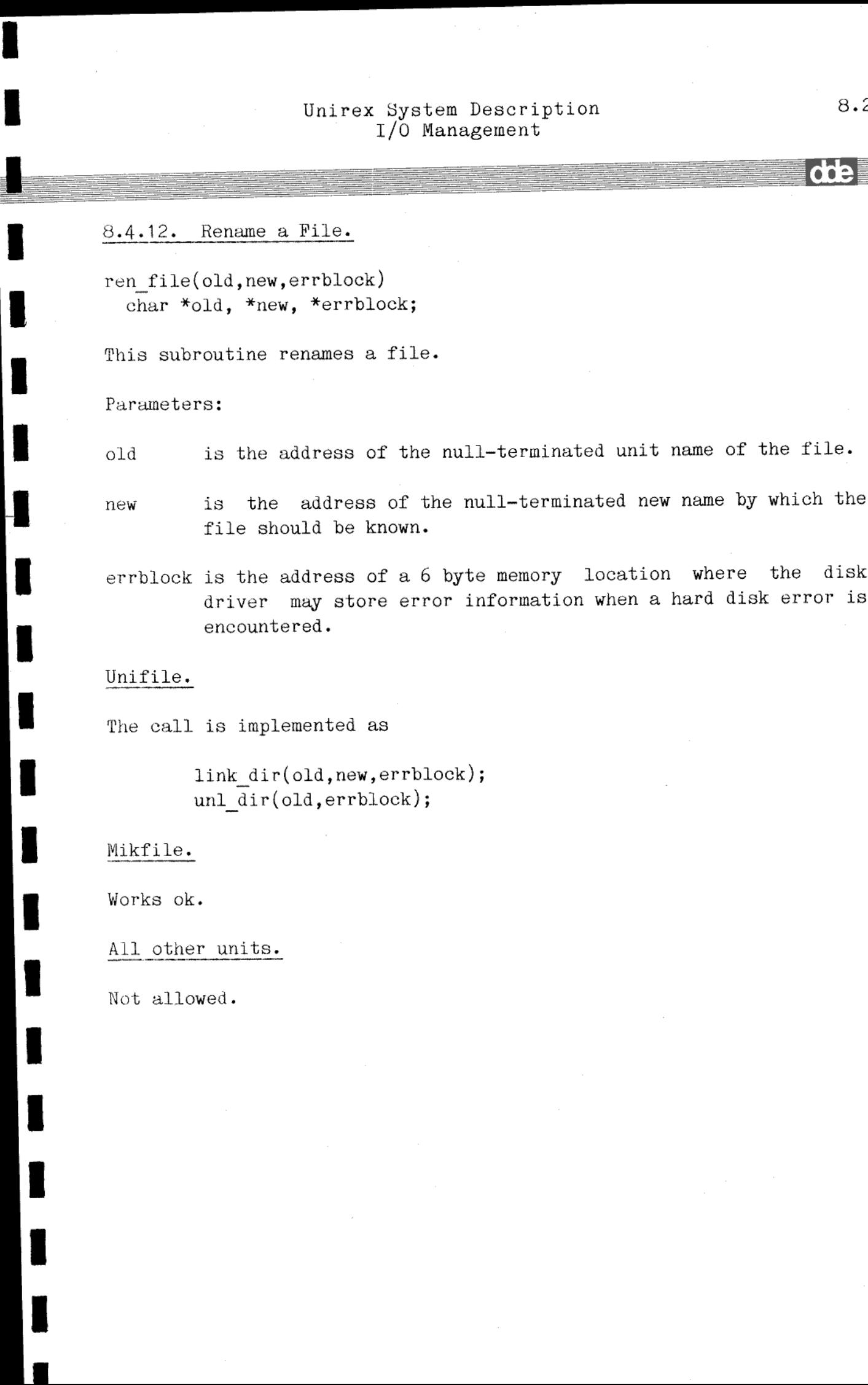

The call is implemented as

unl dir(old, errblock); link dir(old,new,errblock);

Mikfile.

l

Works ok.

Not allowed.

### Unirex System Description 1/0 Management 8.25 Unirex System Description<br>I/O Management<br>8.4.13. Delete a Unit.

del un(uname, errblock) char \*uname, \*errblock;

This routine deletes an I/O unit.

Parameters:

I.

I

I

I

uname is the address of the null-terminated unit name.

errblock driver is the address may driver may store error information when a hard disk error is

### : null and :termNN and :printNN and :diskNN

Not allowed.

Nikfile

The file must not be open when the call is made.

Unifile

The call is implemented as unl\_dir(uname, errblock).

### :box/nnnnnnnn

errblock is ignored. The box is deleted even if it is not empty. If<br>som process has the box open, deletion will be postponed until the box<br>is closed. Note that empty boxes are automatically deleted when

### isysbox/nnnnnnnn

ted even if<br>deletion will be<br>poesses may per<br>control of the control of the control of the control of the control of the control of the control of the control of the control of the control of the control of the control of t errblock is ignored. empty. If som If som process has the box open, deletion will be postponed. empty. If som process has the box open, deletion will be postponed<br>until the box is closed. Only privileged processes may perform this

### Unirex System Description 8.26 Unirex System De I/O Management Unirex System D<br>I/O Manag Unirex System D<br>I/O Manag Unirex System D<br>I/O Manag

dde

## 8.4.14. Change 1 3.4.14. Change Unit Access Mode.

chace\_un(uname, mode, errblock) char \*uname; short int mode; char \*errblock; char \*uname;<br>short int mode<br>char \*errblock<br>This call chang<br>Parameters:<br>uname is the<br>mode is the<br>ugtrwx<br>errblock is the<br>driver<br>encoun<br>:<br>iull<br>The call is ign<br>All other units<br>Works ok.

This call changes the access right bits of an I/O unit.

Parameters:

 

uname is the null-terminated name of the unit.

mode is the new access mode. The low order 12 bits specify ugtrwxrwxrwx (as in UNIX).

errblock is the address of a 6 byte memory location where the disk driver may store error information when a hard disk error is encountered.

 $:\mbox{\bf null}$ 

The call is ignored.

Works ok.

# Unirex System Description 8.27 Unirex System Des<br>I/O Manager I/O Management

## 8.4.15. Get Load N 8.4.15. Get Load Module Information.

```
info_1m(uname, block, errblock) 
  char *uname; 
  struct begin 
    struct begin 
      char rw; 
      int length; 
    end segment(.16.); 
    int start, stackb, stacke; 
    char setunum; 
    short int user; 
    int serial; 
  end *block; 
  char *errblock;
```
This subroutine gets load module information. This subroutine may only be called by privileged processes.

Parameters:

uname is the nuli-terminated name of the file containing the load module.

block is the address of the memory location where the load module information should be stored. block->segment(.i.).rw will be 1 if segment i is a read/write segment, O if segment i is a read-only segment. block->segment(.i.).length will be the length of segment i. block->start will be the execution start address of the program. block->stackb will be the lowest address of the

stack area.

module.

the load module.

block->stacke will be the address of the byte

block->setnum will be the value of the u-bit lo-

block->user will be the owner of the load

gically or'ed with the g-bit of

following the stack area.

J.

dd:

# Unirex System Description 8.28 Unirex System Deserted and the Unirex System Deserted and the University of the University of the University of the University of the University of the University of the University of the University of the University of th 1/0 Management Unirex Sys

errblock is the address of a 6 byte memory location where the disk driver may store error information when a hard disk error is encountered.

Mikfile and Unifile

Works ok.

 $\blacksquare$ 

I

 $\overline{\phantom{a}}$ 

 $\overline{\phantom{a}}$ 

All other units

Not allowed.

 $db$ 

### Unirex System Description 8.29 Unirex System D<br>I/O Manag Unirex System De Unirex System Des 1/0 Management Unirex System 1<br>1/0 Mana Unirex System<br>I/O Mana Unirex System<br>1/0 Man Unirex System De

### 8.4.16. Load 8.4.16. Load Load Module.

,我们就是一个人的,我们就是一个人的。""我们,我们就是我们的,我们就是我们的。""我们,我们就是我们的。""我们,我们就是我们的。""我们,我们的,我们就是我

```
load_1m(uname, addr, errblock) 
  char *uname; 
  int addr(.16.); 
  char *errblock;
```
'this routine loads a load module into memory. The routine is not available to the user, but must be Supported by the file systems.

Parameters:

- uname is the address of the null-terminated load module file name.
- addr is the address of 16 physical (!) memory addresses into which the program segments should be loaded.
- errblock is the address of a 6 byte memory location where the disk driver may store error information when a hard disk error is encountered.

Mikfile and Unifile

Works ok.

All other units

Not allowed.
## Unirex System Description 8.30 Unirex System<br>I/O Mana Unirex System D<br>I/O Manag Unirex System De Unirex System De Unirex System Des 1/0 Management

 $8.4.17.$  Get 3.4.17. Get Unit Status.

stat un(uname, block, errblock) char \*uname; struct stat \*block; char \*errblock;

This subroutine gets  $I/O$  unit status information.

Purameters:

uname is the null-terminated name of the unit.

- block is the address of the memory location where the status information should be stored. See below for the layout of the structure stat.
- errblock is the address of a 6 byte memory location where the disk driver may store error information when a hard disk error is encountered.

 $:$   $null$ 

block will be set to 0.

: termNN and : printNN

struct stat begin short int user,  $/*$  the access right user number  $*/$ mode;  $/*$  the access right mode bits  $*/$ end;

See also the get sioc subroutine.

### :diskNN

```
struct stat begin 
         short int user, \frac{4}{3} the access right user number \frac{4}{3}mode; /* the access right mode bits */int sect; \frac{1}{2} /* the number of sectors on the disk \frac{1}{2}/
         char type; /* the disk type */end;
```
### Unirex System Description Unirex System Des 1/0 Management Unire Unirex Unirex System D<br>I/O Manag Unir Unire Unire Unirex System Dear<br>I/O Manager Unirex rex System Description<br>I/O Management

Mikfile and Unifi<br>The actual layout<br>:box/nnnnnnnn and

The actual layout of struct stat has not been determined.

:box/nnnnnnnn and :sysbox/nnnnnnnn

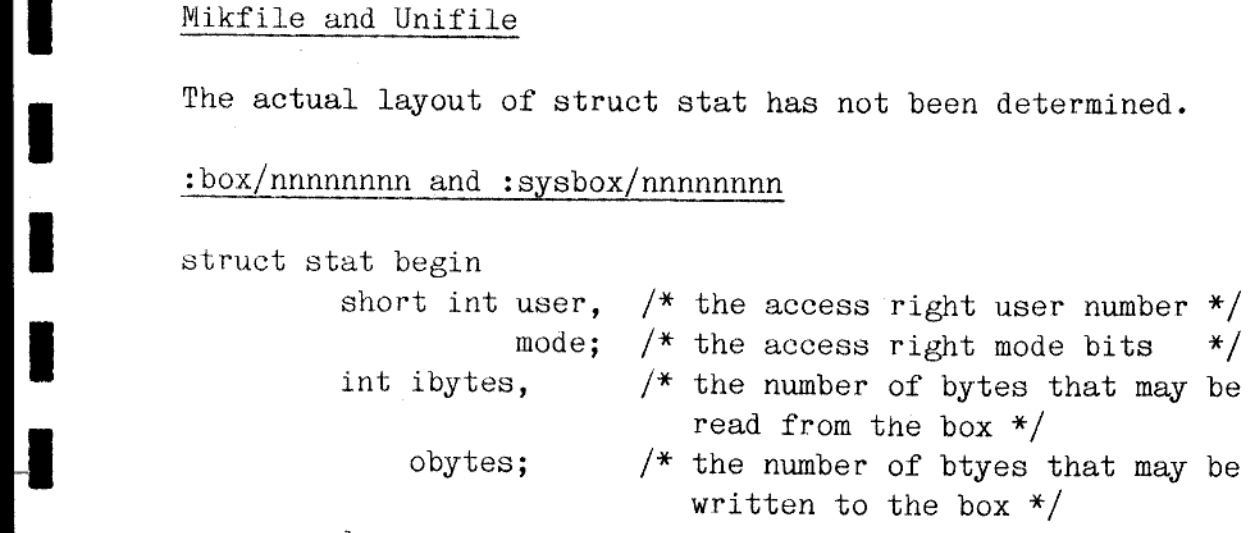

end;

 $\overline{\mathbf{I}}$ 

 $\overline{\phantom{a}}$ 

## Unirex System Description 8.32 Unirex System De Unirex System De Unirex System D Unirex System D Unirex System Des<br>I/O Manager Unirex System De 1/0 Management

8.4.18. General 8.4.18. Generate Box Name.

gen\_boxn(sys, \*uname) short int sys; char \*uname;

This routine generates a new unique name of a box. The name will start with two \$-signs, and this should thus not be used in user-generated box names.

sys is 1 if the name of a system box is requested, O for non-system boxes.

uname is the address of the location where the generated name should be stored. It will be a null-terminated string in the form ":box/\$\$nnnnnn" or ":sysbox/\$\$nnnnnn\*, where nnnnnn is some number.

**dde** 

### Unirex System Description Unirex System<br>1/0 Man 1/0 Management Unirex  $\frac{S}{1}$ Unirex System Desc<br>1/0 Management Unirex System<br>1/0 Man Unirex Unirex  $\frac{S}{1}$

<u> 1989 - Andrea Andrea Andrea Andrea Andrea Andrea Andrea Andrea Andrea Andrea Andrea Andrea Andrea Andrea Andr</u>

Uni<br>
Uni<br>
3.4.19. Get Terminal 8.4.19. Get Terminal or Printer Operation.

get\_sioc(uname, block) char \*uname; struct siocsta \*block;

This subroutine gets information about a terminal or printer.

uname is the null-terminated name of the I/O unit.

block is the address of the memory location where the unit information should be stored. The layout of the structure siocstahas not yet been determined.

## Unirex System Description 8.34 Unirex System De<br>I/O Manage Unirex System Desc<br>I/O Manageme 1/0 Management Unirex System D<br>I/O Manag Unirex System D<br>I/O Manag

Uni<br>
8.4.20. Set Terminal 8.4.20. Set Terminal or Printer Operation.

set sioc(uname, block) char \*uname; struct siocsta \*block;

I

 $\overline{\phantom{0}}$ ۱

I

ł

I

This subroutine sets terminal or printer operation.

uname is the null-terminated name of the I/O unit.

block is the address of the memory location where the operation specification is stored. The layout of the structure siocsta has not yet been determined.

# Unirex System Description 8.35 Unirex System De<br>
I/O Manage Unirex System Descri<br>I/O Management 1/0 Management 8.4.21. Get Function Key Value.

get\_fkey(ioud, key) short int ioud; char \*key;

This subroutine fetches the value of the most resently depressed function key on an I/O unit.

Parameters:

H

I

 $\Box$ 

ioud is the I/O unit descriptor.

key is the address of the memory location where the information should be stored.

itermNN and :printNN

Works ok.

All other units

Not allowed.

NN eT mes Ree RR må som av mes Ree RR må som av må som av må som av må som av må som av må som av må som av må

## Unirex System Description 8.36 Unirex System De Unirex System Des Unirex System De<br>I/O Manage I/O Management Unirex System De Unirex System De Unirex System Des

# 8.4.22. Duplicate 8.4.22. Duplicate I/O Unit Descriptor.

dup ioud(old,new) short int old, \*new;

This subroutine associates a new I/O unit descriptor with an already open unit.

Parameters:

i

i.

i

old is the old I/O unit descriptor.

new is the address of the memory location where the new I/O unit descriptor should be stored. The  $I/O$  unit referenced by \*new will in all respects be identical to the I/O unit referenced by old.

dde

ı

## Unirex System Description 8.37 Unirex System 1/0 Management Unirex System Descripti<br>I/O Management Unirex System I<br>I/O Manag Unirex System De<br>I/O Manage

Unirex System<br>I/O Mana<br>8.4.2p. Copy I/O Unit Descriptor 8.4.25. Copy I/O Unit Descriptor.

cop\_ioud(old,new) short int old, new;

This subroutine copies an old I/O unit descriptor into a new one.

Purameters:

h

I

Ł

I

old is the old I/O unit descriptor.

new is the new I/O unit descriptor. The I/O unit referenced by new will in all respects be identical to the I/O unit referenced by old. new must not be associated with an open I/O unit when the call is made.

## Unirex System Description 8.38 Unirex Sy I/O Management Unirex Sys<br>I/O Unirex<br>I

# 8.4.24. Get Cur 8.4.24. Get Current Unit Prefix.

get\_cup(\*pname) char \*pname;

This subroutine fetches the current unit prefix for the calling pro-cess.

Parameter:

|<br>|<br>|

pname is the address of the memory location where the null-termina-<br>ted current unit prefix will be stored. Unitex System Deacription<br>
I/O Management<br>  $\frac{8.4.24}{\omega}$  det Current Unit Prefix.<br>  $\omega$  Current ynume;<br>
Current ynume;<br>
This subtoutine fotches the current unit prefix<br>
Parameter:<br>
prome is the address of the searcy loca

dde

I

### 8.4.25. Set Current Unit Prefix.

set  $cup(*pname)$ char \*pname;

This subroutine sets the current unit prefix for the calling process.

Parameter:

I

mane is the address of the null-<br><br><br><br><br><br><br><br><br><br><br><br><br><br><br><br><br><br><br><br><br><br><br><br><br><br><br><br><br><br><br><br> pname is the address of the null-terminated new current unit prefix.

# Unirex System Description 8.40 Unirex System De 1/0 Management

# $8.4.26$ . Change th | 8.4.26. Change the Owner of a Unit,

chown un(uname, owner, errblock) char \*uname; short int owner; char \*errblock;

This call changes the user number determining access rights to an 1/0 unit. This call may only be performed by privileged processes.

| Parameters:

١

uname is the null-terminated name of the unit.

owner is the new unit owner user number.

errblock is the address of a 6 byte memory location where the disk driver may store error information when a hard disk error is encountered.

null

The call is ignored.

All other units.

Works ok.

# Unirex System Description 8.41 Unirex System D<br>I/O Manag 1/0 Management Unirex System<br>I/O Mana Unirex System<br>
I/O Mar

### 8.4.26. Mount a Disk.

m disk(disk, filesys) char \*disk, \*filesys;

This subroutine mounts a disk, that is, associates it with a file system process.

Parameters:

I

 $\blacksquare$ 

I

I

I

disk is the address of the null terminated unit name of the disk.

tilesys is the address of the 8 character name of the file system process, normally "mikfile" or "unifile".

## Unirex System Description 8.42 Unirex System Deserved Management I/O Management Unirex System De<br>I/O Manage Unirex System De<br>I/O Manage Unirex System I<br>I/O Manag

8.4.27.  $8.4.27.$  Unm Unmount a Disk.

÷.

um\_disk(disk) char \*disk;

I

 $\blacksquare$ 

 $\overline{\phantom{a}}$ 

I

ł

This subroutine unmounts a disk, that is, disassociates it with a file system process.

Parameters:

disk is the address of the null terminated unit name of the disk.

# Unirex System Description 9.1 Unirex System De<br>Miscellaneous Syst Miscellaneous System Services Unirex System De:<br>Miscellaneous System<br>And System De: Unirex System De<br>Miscellaneous Syst

9. Mi<br>
Miscellaneous S Miscellaneous System Services. 9. Miscell<br>9.1. Get S

### 9.1. Get System Time.

get time(sec,msec) int \*sec; short int \*msec;

This subroutine fetches the system time. The system time is measured in seconds since 00:00:00 GMT, January 1, 1970. Using a 4 byte integer to hold the seconds makes this convention useable until the year 2106.

Parameters:

I

 $\frac{1}{2}$ 

ł

 $\overline{\mathbf{I}}$ 

- sec is the address of the memory location where the system time in seconds should be stored.
- msec is the address of the memory location where the milliseconds counter should be stored.

## Unirex System Description **9.2** Miscellaneous System Services Unirex System<br>Miscellaneous Sy Unirex System<br>Miscellaneous Sy Unirex System<br>Miscellaneous Sy Unirex System D<br>Miscellaneous Sys Unirex System 1<br>Miscellaneous System<br>Alexander System 1 Unirex System D<br>Miscellaneous Sys

9.2. Set System Time.

set time(sec) int sec;

FM emem

ł

i

This subroutine sets the system time. The routine may only be called by privileged processes.

Parameter:

sec is the number of seconds since 00:00:00 GMT, January 1, 1970.

dde

ı

### Unirex System Description 9.3 Unirex Sy<br>Miscellaneo Miscellaneous System Services  $\frac{1}{2}$

# Unirex<br>
Miscella<br>
9.3. Inter-Process Move.

```
ip move(spid,saddr,4pid, daddr, count) 
  short int spid; 
  int saddr; 
  short int dpid; 
  int daddr, count;
```
This subroutine moves a block of data from one process to another. This subroutine may only be called by privileged processes.

Parameters:

- spid is the process number of the source process. The calling process is assumed if spid==0.
- suddr is the logical address of the source block within the source process.
- This subroutine moves a block of this subroutine may only be called<br>Parameters:<br>spid is the process mumber of<br>process is assumed if spid-<br>saddr is the logical address of<br>process.<br>dpid is the process mumber of the<br>daudir is dpid is the process number of the destination process. The calling process is assumed if dpid==0.
	- daddr is the logical address of the destination block within the destination process.
	- count is the number of bytes to move.

## Unirex System Description 9.4 Unirex System Des<br>Miscellaneous Syste<br>Experience of the Miscellaneous System Unirex System Des<br>Miscellaneous Syste<br>Contract of the Miscellaneous System Unirex System Des<br>
Miscellaneous Syste<br>
The System Des Miscellaneous System Services Expedience<br>
System Description<br>
System Services Unirex System Des<br>Miscellaneous Syste<br>Contract of the Miscellaneous System Unirex System De<br>Miscellaneous Syst Unirex System<br>
Miscellaneous<br>
Aliscellaneous

# 9.4. Get Hardwar 9.4. Get Hardware Configuration.

```
get hw(block) 
  struct begin 
    short int term, 
                print, 
                disk, 
                cpu, 
                sioc, 
                dioc; 
  end *block;
```
This subroutine fetches information about the hardware configuration of the computer.

Parameter:

..

NN ee ms R\$o\$ÅÅER E Em ER

I

 $\overline{\phantom{a}}$ 

block is the address of the memory location where the hardware information should be stored: block->term block—>print will be the number of printers.  $block-\lambda$ disk block->cpu block->sioc block->dioc be the number of terminals. be the number of disks. be the number of master CPUå. be the number of SIOCs. be the number of DIOCs.